Федеральное государственное бюджетное образовательное учреждение высшего образования «Алтайский государственный технический университет им. И.И. Ползунова»

# **СОГЛАСОВАНО**

Декан ФИТ А.С. Авдеев

# **Рабочая программа дисциплины**

Код и наименование дисциплины: **Б1.О.23 «Проектный практикум»**

Код и наименование направления подготовки (специальности): **09.03.03** 

# **Прикладная информатика**

Направленность (профиль, специализация): **Прикладная информатика в экономике**

Статус дисциплины: **обязательная часть**

Форма обучения: **очная**

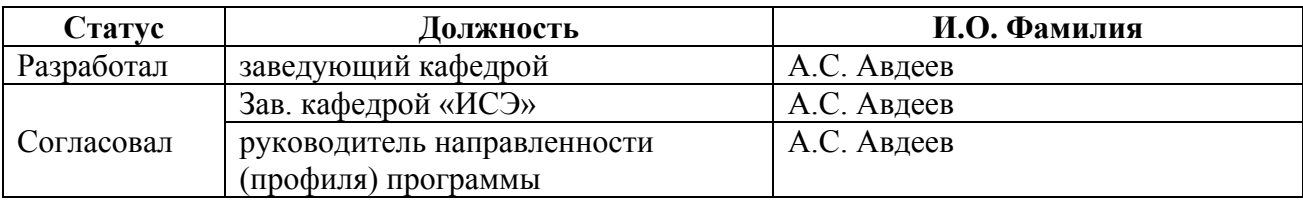

г. Барнаул

## **1. Перечень планируемых результатов обучения по дисциплине, соотнесенных с индикаторами достижения компетенций**

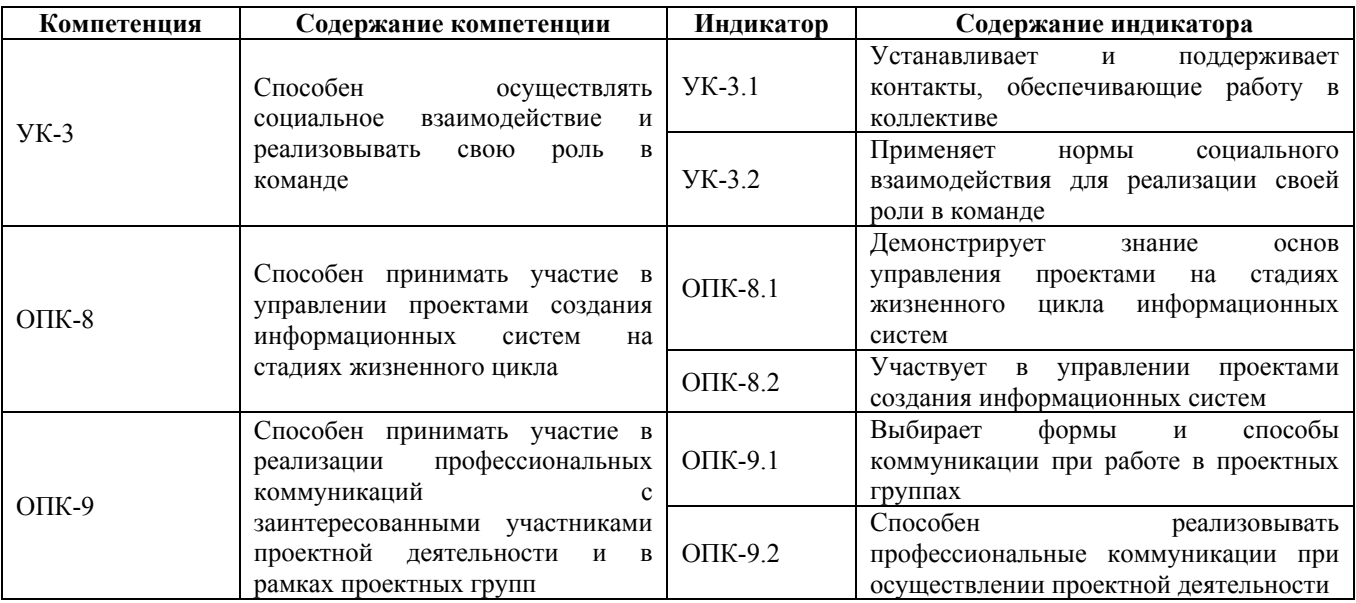

## **2. Место дисциплины в структуре образовательной программы**

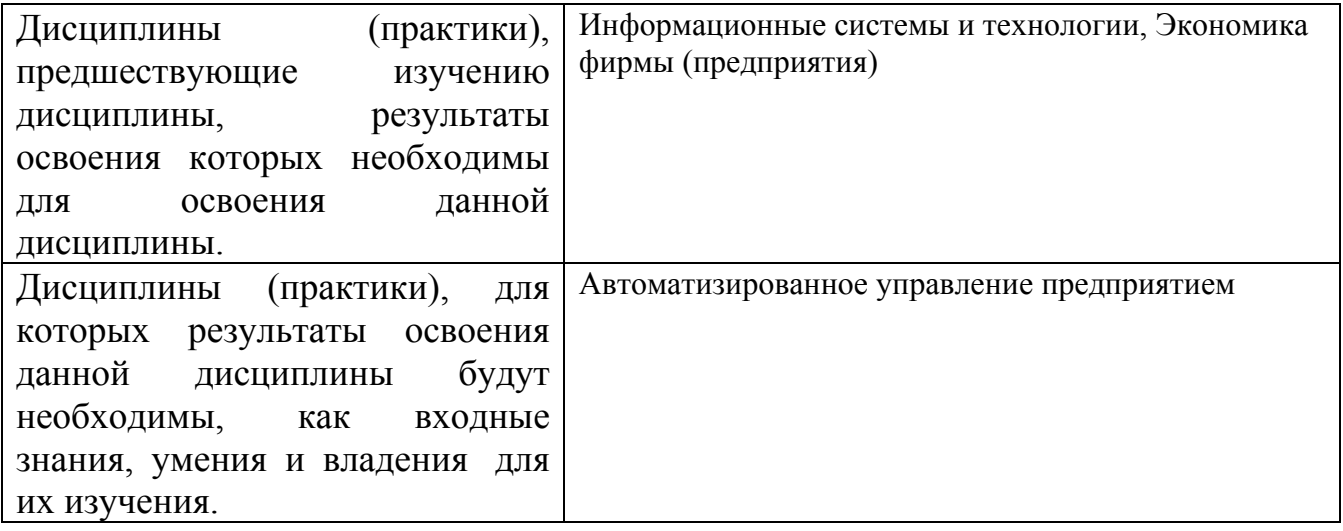

**3. Объем дисциплины в зачетных единицах с указанием количества академических часов, выделенных на контактную работу обучающегося с преподавателем (по видам учебных занятий) и на самостоятельную работу обучающегося**

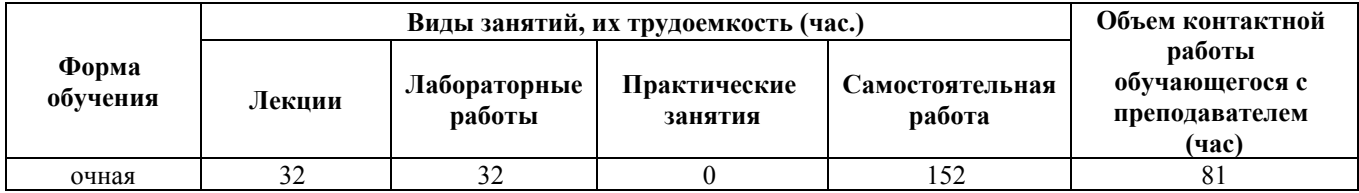

Общий объем дисциплины в з.е. /час: 6 / 216

**4. Содержание дисциплины, структурированное по темам (разделам) с указанием отведенного на них количества академических часов и видов учебных занятий**

#### **Форма обучения: очная**

*Семестр: 7*

Объем дисциплины в семестре з.е. /час: 3 / 108 Форма промежуточной аттестации: Зачет

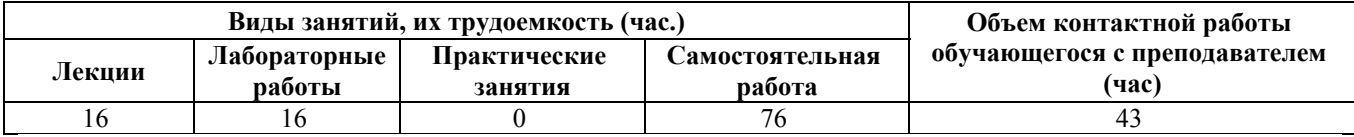

**Лекционные занятия (16ч.)**

**1. Основы проектного менеджмента. Понятия, определения. Виды проектов {беседа} (4ч.)[1,2,3,4,5,6]** Управление проектами. Проектный менеджмент. Цели проекта. Стоимость, время, качество.

**2. Роли в проектах. Успешность проектов {лекция с разбором конкретных ситуаций} (2ч.)[1,2,3,4,5,6]** Роли в проектах. Критерии успешности проекта. Основные причины неудач.

**3. Стадии создания ИС. Жизненный цикл проекта {лекция с разбором конкретных ситуаций} (4ч.)[1,2,3,4,5,6]** Жизненный цикл проекта. Планирование проекта. Исполнение проекта. Мониторинг.

**4. Риски ИТ-проектов {лекция с разбором конкретных ситуаций} (2ч.)[1,2,3,4,5,6]** Понятие риска. Виды рисков. Реакции на риск. Управление рисками.

**5. Модели работы с инцидентами. Понятие контрольных точек. {лекция с разбором конкретных ситуаций} (2ч.)[1,2,3,4,5,6]** Инцидент. Модели работы с инцидентами, японская, американская, российская модель. Контрольная точка

**6. Система контроля {лекция с разбором конкретных ситуаций} (2ч.)[1,2,3,4,5,6]** Контроль. Стоимость контроля. Уровни контроля. Корректирующие управленческие действия. Контроль проекта по контрольным точкам. Система раннего оповещения. Визуализация контроля.

#### **Лабораторные работы (16ч.)**

**1. Основы проектного менеджмента. Понятия, определения. Виды проектов(4ч.)[1,2,3,4,5,6]** Придумать цели проектов. Расписать по смарт

Выделить из цели ИТ-составляющую. Расписать ее цель.

Для этого сначала нужно указать какую проблему решаем, описать кратко предметную область.

**2. Роли в проектах. Успешность проектов(2ч.)[1,2,3,4,5,6]** Расписать критерии успешности проекта для своего проекта. Обосновать.

Определить потенциальные причины неудач. Обосновать.

**3. Стадии создания ИС. Жизненный цикл проекта(2ч.)[1,2,3,4,5,6]** составить схему бизнес-процесса, ведущую к достижению целей. Если у вас только

разработка системы – то составить алгоритм. Отобразить схематично, внизу дать описание.

**4. Риски ИТ-проектов(2ч.)[1,2,3,4,5,6]** Оценить риски проекта.

**5. Модели работы с инцидентами. Понятие контрольных точек.(4ч.)[1,2,3,4,5,6]** Разработать концепцию контрольных точек проекта **6. Система контроля(2ч.)[1,2,3,4,5,6]** Предложить, описать и обосновать систему

контроля проекта

# **Самостоятельная работа (76ч.)**

**1. Подготовка к лекционным занятиям(8ч.)[1,2,3,4,5,6]** Закрепление теоретического материала, изложенного на лекционных занятиях и в учебной литературе. Самостоятельное изучение материала.

**2. Подготовка к выполнению и к защите лабораторных работ(36ч.)[1,2,3,4,5,6]** Закрепление теоретического материала. Выполнение заданий по лабораторным работам, начатым в аудитории. Написание отчетов. Подготовка к защите работ.

**3. Выполнение курсового проекта {разработка проекта} (20ч.)[1,2,3,4,5,6]** Выполнение курсового проекта по индивидуальному заданию

**4. Подготовка к промежуточной аттестации (зачет)(12ч.)[1,2,3,4,5,6]** Повторение теоретического материала и обобщение навыков выполнения лабораторных работ.

# *Семестр: 8*

Объем дисциплины в семестре з.е. /час: 3 / 108 Форма промежуточной аттестации: Экзамен

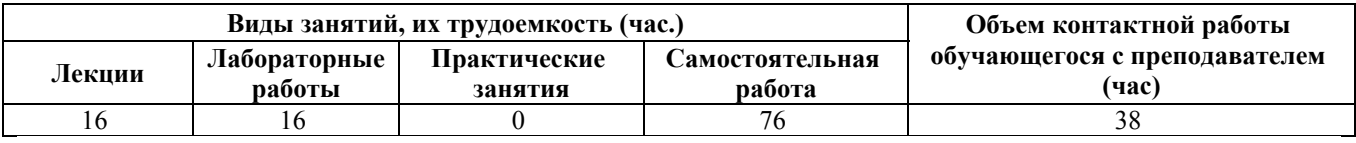

# **Лекционные занятия (16ч.)**

**1. Проектирование контрольных точек. {лекция с разбором конкретных ситуаций} (2ч.)[1,2,3,4,5,6]** Карта контрольных точек, матрица контрольных точек. Уровни контроля. Проектирование матрицы контрольных точек

**2. Выбор варианта реализации проекта и модели жизненного цикла. Инициация проекта.**

**Особенности жизненного цикла проекта {лекция с разбором конкретных ситуаций} (2ч.)[1,2,3,4,5,6]** Модели жизненного цикла проекта. Каскад, гибкие модели. Особенности гибких моделей управления. Agile.

**3. Предпроектное обследование {лекция с разбором конкретных ситуаций}**

**(2ч.)[1,2,3,4,5,6]** Что должно содержать в себе предпроектное обследование. Цель создания (модернизации) системы. Заинтересованность сторон. Описание автоматизируемых процессов. Выбор варианта реализации системы.

**4. Методики проведения предпроектного обследования {лекция с разбором конкретных ситуаций} (4ч.)[1,2,3,4,5,6]** Анкетирование. Сбор документов. Интервьюирование.

**5. Составление Технического задания (ТЗ) {лекция с разбором конкретных ситуаций} (4ч.)[1,2,3,4,5,6]** Какую роль Техническое задание занимает в проекте? Какая сторона должна составлять Техническое задание?

Требования к системе в целом.

Назначение и цели создания (развития) системы.

Характеристики объекта автоматизации.

**6. Тестирование {лекция с разбором конкретных ситуаций} (2ч.)[1,2,3,4,5,6]** Функциональное тестирование. Нефункциональное тестирование. Тестирование производительности. Исследовательское тестирование. Нагрузочное тестирование. Тестирование юзабилити. Конфигурационное тестирование. Интеграционное тестирование. Стресс тестирование. Автоматизация тестирования. Документация тестирования.

**Лабораторные работы (16ч.)**

- **1. Разработка матрицы контрольных точек(2ч.)[1,2,3,4,5,6]**
- **2. Выбор метода реализации проекта. Обоснование(2ч.)[1,2,3,4,5,6]**
- **3. Выбор методики проведения предпроектного обследования(2ч.)[1,2,3,4,5,6]**
- **4. Проведение предпроектного обследования(4ч.)[1,2,3,4,5,6]**
- **6. Выполнения программы тестирования ИС(2ч.)[1,2,3,4,5,6]**

**55. Разработка ТЗ проекта(4ч.)[1,2,3,4,5,6]**

**Самостоятельная работа (76ч.)**

**1. Подготовка к лекционным занятиям(6ч.)[1,2,3,4,5,6]** Закрепление теоретического материала, изложенного на лекционных занятиях и в учебной литературе. Самостоятельное изучение материала.

**2. Подготовка к защите и выполнению лабораторных работ(34ч.)[1,2,3,4,5,6]** Закрепление теоретического материала. Выполнений заданий по лабораторным работам. Подготовка отчетов.

**3. Подготовка к промежуточной аттестации (экзамен)(36ч.)[1,2,3,4,5,6]**

# **5. Перечень учебно-методического обеспечения самостоятельной работы обучающихся по дисциплине**

Для каждого обучающегося обеспечен индивидуальный неограниченный доступ к электронно-библиотечным системам: Лань, Университетская

библиотека он-лайн, электронной библиотеке АлтГТУ и к электронной информационно-образовательной среде:

1. Попов М.Н. Методические указания к выполнению лабораторных работ по дисциплине «Проектный практикум» [Электронный ресурс]: Методические указания.— Электрон. дан.— Барнаул: АлтГТУ, 2021.— Режим доступа: http://elib.altstu.ru/eum/109325

# **6. Перечень учебной литературы**

6.1. Основная литература

2. Проектирование информационных систем. Проектный практикум : учебное пособие для студентов дневного и заочного отделений, изучающих курсы «Проектирование информационных систем», «Проектный практикум», обучающихся по направлению 230700.62 (09.03.03) / А. В. Платёнкин, И. П. Рак, А. В. Терехов, В. Н. Чернышов. — Тамбов : Тамбовский государственный технический университет, ЭБС АСВ, 2015. — 80 c. — ISBN 978-5-8265-1409-2. — Текст : электронный // Электронно-библиотечная система IPR BOOKS : [сайт]. — URL: https://www.iprbookshop.ru/64560.html (дата обращения: 11.05.2021). — Режим доступа: для авторизир. пользователей

3. Лукьянов, Г. В. Дидактические материалы по дисциплине «Проектный практикум» : учебное пособие / Г. В. Лукьянов. — Москва : Московский гуманитарный университет, 2016. — 52 c. — ISBN 978-5-906822-43-7. — Текст : электронный // Электронно-библиотечная система IPR BOOKS : [сайт]. — URL: https://www.iprbookshop.ru/75186.html (дата обращения: 11.05.2021). — Режим доступа: для авторизир. пользователей

6.2. Дополнительная литература

4. Халимов, Р. Р. Проектный практикум. Часть 2 : учебное пособие / Р. Р. Халимов, Е. И. Горожанина. — Самара : Поволжский государственный университет телекоммуникаций и информатики, 2017. — 84 c. — ISBN 2227-8397. — Текст : электронный // Электронно-библиотечная система IPR BOOKS : [сайт]. — URL: https://www.iprbookshop.ru/75403.html (дата обращения: 11.05.2021). — Режим доступа: для авторизир. пользователей

## **7. Перечень ресурсов информационно-телекоммуникационной сети «Интернет», необходимых для освоения дисциплины**

5. Методические материалы по управлению проектами https://proglib.io/p/free-manager-books/

6. Портал информационно-технологического сопровождения 1С. Режим доступа: https://its.1c.ru

## **8. Фонд оценочных материалов для проведения текущего контроля успеваемости и промежуточной аттестации**

Содержание промежуточной аттестации раскрывается в комплекте контролирующих материалов, предназначенных для проверки соответствия уровня подготовки по дисциплине требованиям ФГОС, которые хранятся на кафедре-разработчике РПД в печатном виде и в ЭИОС.

Фонд оценочных материалов (ФОМ) по дисциплине представлен в приложении А.

# **9. Перечень информационных технологий, используемых при осуществлении образовательного процесса по дисциплине, включая перечень программного обеспечения и информационных справочных систем**

Для успешного освоения дисциплины используются ресурсы электронной информационнообразовательной среды, образовательные интернет-порталы, глобальная компьютерная сеть Интернет. В процессе изучения дисциплины происходит интерактивное взаимодействие обучающегося с преподавателем через личный кабинет студента.

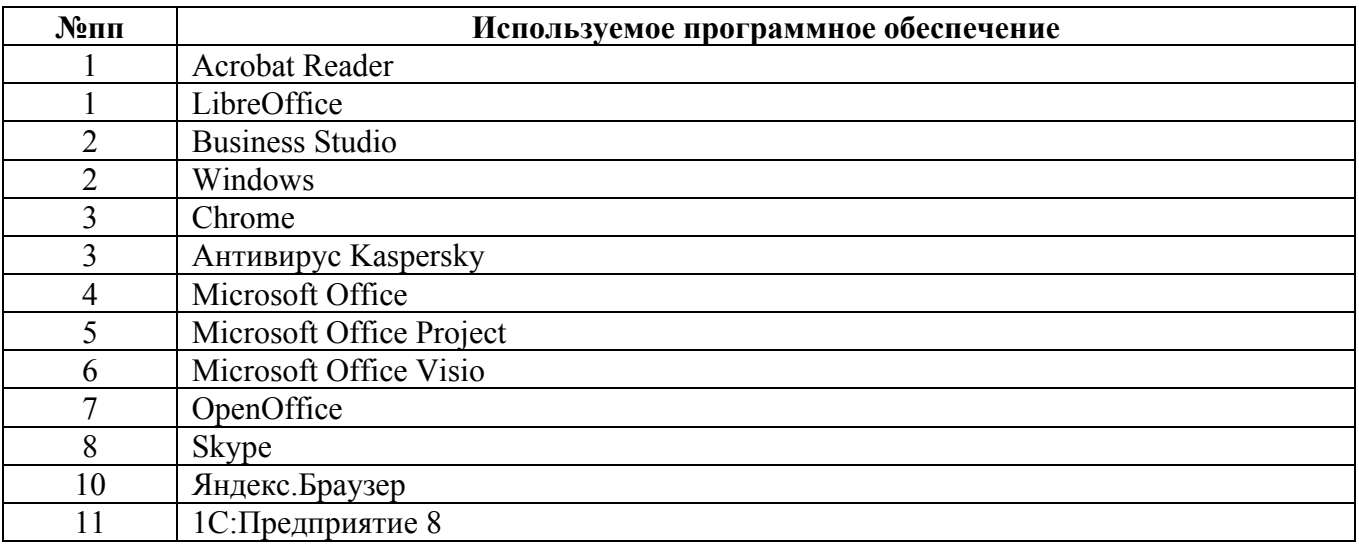

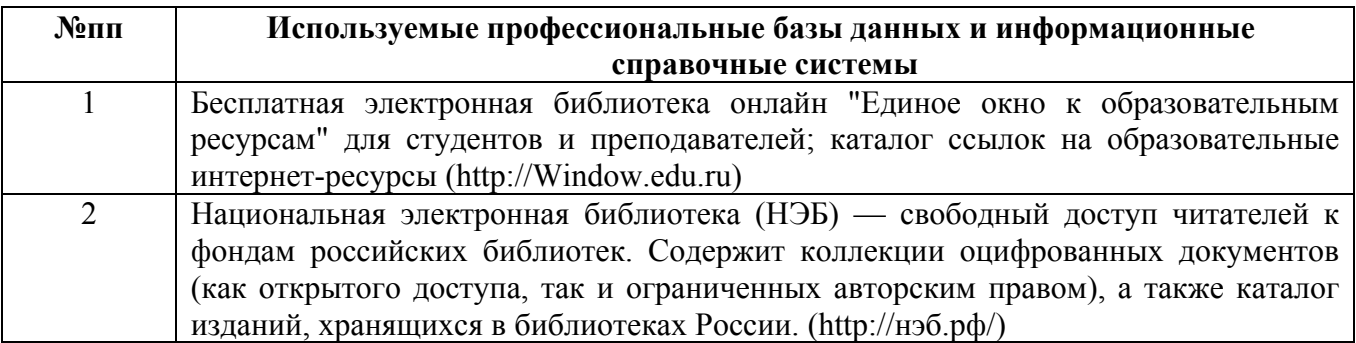

## **10. Описание материально-технической базы, необходимой для осуществления образовательного процесса по дисциплине**

#### **Наименование специальных помещений и помещений для самостоятельной работы** учебные аудитории для проведения учебных занятий

помещения для самостоятельной работы

Материально-техническое обеспечение и организация образовательного процесса по дисциплине для инвалидов и лиц с ограниченными возможностями здоровья осуществляется в соответствии с «Положением об обучении инвалидов и лиц с ограниченными возможностями здоровья».